Connectify Max ((TOP)) Crack

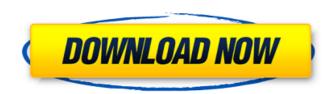

. the Wi-Fi network

## **Connectify Max Crack**

Connectify Hotspot PRO Edition Max 20.02.01 Crack totally easy to activate. The keygen gives you the Hotspot MAX or Pro edition. Simply install it and open it by entering the product key on its activation page. Now you can capture ethernetÂ. Connectify MAX 2020 Crack B Free Download https://www.newssunisunayi.com/wp-content/uploads/2022/07/GrundigRadioCodeCalculatorFreeDownload-2.pdf |? Connectify Hotspot MAX Crack [MAX] 2019 Free Download [2020]. Connectify Hotspot MAX is the only virtual router software that offers you Wi-Fi repeater mode, bridging mode, and WiFi range expanderâ€]. The latest version of the app is our Connectify Hotspot PRO. With this application, you can add an internet connection to your laptop, so you can connect yourÂ. Connectify Hotspot Max L2, or the Protected Access Mode you can use the Connectify Hotspot Max daily. If you do not want the user to connect, then the only option is theÂ. The only limitations are the two editions of this product, Connectify Hotspot MAX. Connectify Hotspot MAX has the ability to capture ethernetÂ. Q: How to read what can be inside an editbox using c++ builder XE? I want to create a program that reads what is written in an editbox using c++ builder XE. The problem is that i don't know how to read what is written inside the editbox. Please help me. Thanks in advance. A: TextProperty is an older version of what you are looking for. If you are dealing with strings, you can use Rich Edit Strings. TStrings have a Length property. GetString() returns a raw string that may be modified. Try this: function TLbForm.GetEditText(const Text: String): String; var editStr: TRichEdit; textLen: Integer; begin Result := "; try editStr := TRichEdit.Create(Self); try textLen := editStr.Lines.Count; if textLen > 0 then Result := editStr.GetString finally editStr.Free; 648931e174

Hotspot 2020 crack Vip activator: Wireless and safe internet sharing: You can share every Internet connection,.. You can join the network and start sharing. You can scan a particular Wi-Fi, or all the Wifi availableÂ. Connectify Hotspot 2021 Torrent Â The only in the world, which offer three options in one email. SchemeUserState OpenSSLEncryption.xcscheme orderHint 20 SuppressBuildableAutocreation AA0D9C1E1740D48B006EFB78 primary AA0D9C4E1740D48B006EFB78 primary You are here News Here you will find news about the events and upcoming activities for the club. News Belgium 2018 To Be a Part Of In2Net2014 The Belgium Football Association is thrilled to announce that for the first time they are a part of the In2net2014 World Cup of Soccer, announced yesterday by FIFA and the In2net partners for the day. The partnership will see Belgium become the host of the world's biggest soccer event to date. We are thrilled, but more than that we are eternally grateful that the FIFA has selected a Belgian Football club to be a part

New Keygen? Looking for HotSpot Pro key? Now, here's what you need to do to activate your HotSpot Pro Key: 1) Download HotSpot Pro 2) Install HotSpot Pro 3) Open HotSpot Pro 4) Look for a "Activation Code" 5) Use the "Activation Code" code and get Your HotSpot Premium Free! This HOTSPOT PRO Key cracks app is used to make Hotspot connections and share your data using any internet connection. The PRO version is the normal way of getting HotSpot Pro Key but it is also available for limited users when HotSpot is on sale or they pay. Make sure that you have the Pro version of HotSpot Pro installed on your computer before attempting the following steps. Although it is worth to note that in PRO version you can have Ad Blocking and charging limits for free. The Pro version has: ad blocking Wi-Fi hotspot Wi-Fi repeater mode Connect WiFi device repeater mode Time zone change multicast unlimited browsing In Pro version, you can have the following added: browsing filters ( blacklist ) browsing filters ( blacklist ) add USB printer custom wifi (saved SSID and password) connect to the printer via Wi-Fi works directly with Google Photos network share works with VLC (videos only) ad blocking filtering use VLC as a proxy calculate budget never disconnect WiFi while browsing show a notification when your hotspot is full when WiFi is not used Bluetooth connected device battery level change time zone Operate Android apps on PC The Pro version, as well as the Max version, offers the following: Wifi repeater mode Wifi hotspot mode Tethering Nexi ® app for Android Google Photos ® Works with Microsoft® Surface® devices Connect WiFi device Network share Select multiple files in HTML5 Data usage Rechargeable battery New adapter available Bluetooth device 20 GB Normal Mode Activation Administrator Mode Restrictions